Interner Bericht **DESY 03-55** Juli 1985

# Kurze Einführung in das Programmsystem MORSE-CG mit Anleitung zur Benutzung bei DESY

# H.-J. Langanke

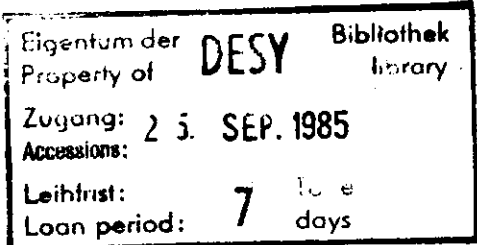

DESY behält sich alle Rechte für den Fall der Schutzrechtserteilung und für die wirtschaftliche Verwertung der in diesem Bericht enthaltenen Informationen vor.

OESY reserves all rights for commercial use of Information included in this report, especially in case of filing application for or grant of patents.

 $\mathcal{L}^{\mathcal{L}}$ 

 $\bullet$ 

"Die Verantwortung für den Inhalt dieses Internen Berichtes liegt ausschließlich beim Verfasser"

 $\mathcal{L}(\mathcal{A})$  and  $\mathcal{L}(\mathcal{A})$ 

Interner Bericht DESY 03-55 Juli 1985

# Kurze Einführung in das Programmsystem MORSE-CG mit Anleitung zur Benutzung bei DESY

H.-J. Langanke

## Abstract

The multigroup Monte Carlo transport code MORSE-CG was implemented at DESY.

The code simulates the transport of primary particles (neutrons or photons) with energies up to 20 MeV and secondary particles (fission-neutron or gamma-rays) as well.

The system includes a package for the simulation of different geometries by combining simple geometric bodies (combinatoral geometry).

This report represents a short introduction into the code and a short quide for its usage.

 $\ddot{\phantom{1}}$ 

 $\bullet$ 

- $\mathbf{1}$ . Einleitung
- $2.$ Eigenschaften und Fähigkeiten von MORSE
- $3.$ Organisation von MORSE
- $3.1$ User-written Routines
- $3.2$ Random Walk
- $3.3$ Cross-section
- $3.4$ Geometry
- $3.5$ Analysis
- $4.$ lechniken
- $4.1$ Variance Reduction Techniques
- $4.1.1$ Source Energy Biasing
- $4.1.2$ Splitting
- $4.1.3$ Russian Roulette
- $4.1.4$ Path Lengt Stretching
- $4.1.5$ Non-Leakage
- $4.1.6$ Energy Biasing
- $4.2$ Cuts
- $4.3$ Estimators
- $4.3.1$ **Boundary Crossing**
- $4.3.2$ Collision Estimator
- $4, 3, 3$ Point Detector Estimator
- $5.$ Organisation des Programmsystems MORSE am DESY
- Wirkungsquerschnitte 6.
- $7.$ Literatur
- $\bf{8}$ Anhang
- $8.1$ Programmliste MAIN
- $8.2$ liste der Einqabedaten
- $8.3$ Datenausgabe

#### 1. Einleitung

#### Neutron-Photon-Transport Kode MORSE.

In den späten sechziger Jahren entstand in der Neutronenphysik-Ableilung des Oak Ridge National Laboratory der "Monte-Carlo Neutronen- und Photonen-Transport Kode" MORSE. Der Kode wurde 1970 (Str.70) freigegeben, zahlreiche Änderungen wurden mittlerweile an ihm vorgenommen.

Am DESY wurde die MORSE-CG Version implementiert, die für den Gebrauch an IBM-Maschinen geschrieben wurde. Sie wird von der Nuclear Energie Agentur der DECD und dem Oak Ridge Radiation Shielding Center verbreitet.

Cine qute und detailierte Beschreibung des Kodes findet sich im überarbeileten MORSE-Manual (Emm.75). Der Bericht von Gabriel (Gab.00) liefert eine gute Einführung in den Kode und seine Anwendung. Für eine Beschäftigung mit den Problemen des Transports von Neutronen und Photonen und den verschiedenen Rechentechniken hierzu bietet sich das Buch von A.E. Profis an (Prof.79), welches auch eine eingehende Beschreibung der "Monte-Carlo"-Methode enthält.

#### 2. Figenschaften und Fähigkeiten von MORSE

MORSE ist ein vielseitiger Monte-Carlo-Rechenkode zur Behandlung von Neutronen- und y- Transportproblemen. Der Kode simuliert den Transport von primären Teilchen, diese können Neutronen oder Photonen sein. Ebenso kann MORSE sekundäre leilchen wie Fission-Neutronen oder sekundäre y-Strahlung transportieren. MORSE nutzt Vielfachgruppen-Wirkungsquerschnittssätze (multigroup crosssection sets). Darüberhinaus bietet der Kode die Möglichkeit, eine Geometrie dreidimensional zu behandeln, anisotrope Streuung zu berücksichtigen oder den Albedo für jede Materialoberfläche zu berechnen. In einigen Fällen ist es von Interesse, ein rückwärts gerichletes Problem zu lösen. Dies heißt, einen Transport von leilchen derart zu betrachten, daß der Detektor als Ort einer Strahlungsquelle angenommen wird. Auch diese "adjoint option" ist im Kode enthalten.

 $-3 -$ 

#### 3. Organisation von MORSE

MORSE besteht aus einer Reihe von Modulen, die voneinander unabhängig und leicht einsetzbar sind und so den in sie gesetzten Anforderungen entsprechen können. Diese Module sind: user-written routines (source), random walk, cross-section, analysis und geometry.

 $\bullet$ 

#### 3.1 User-written Routines

Verlangt ein Benutzer von dem Rechenkode spezielle Resultate, wie z.B. Reaktionsraten, Dosisraten oder feilchenfluenzen, so muß er eigene Routinen erstellen, die ihm diese Größen errechnen und auch ausdrucken. Diese Routinen wurden zusammengefaßt zu einer Startroutine mit dem Namen MAIN.

Die Kommunikation zwischen diesen user-written routines und dem Programm MORSE erfolgt über ein "interface", welches hauptsächlich aus dem Common NUTRON und der Subroutine BANKR zusammengesetzt ist. Ist ein Teilchen durch ein Ereignis betroffen, so werden alle neuen Werte der Teilchenparameter in NUTRON abgespeichert. Bei jedem Ereignis ruft der Kode ferner die Subroutine BANKR (Argument) mit einem Aroumentwert auf, der zwischen -4 und +13 liegt. Damit zeigt das Programm an, was es gerade kalkuliert bzw. welche Art von freignis gerade beendet wurde.

Auch die räumliche Verteilung der Quelle muß vom Benutzer durch eine geeignete Routine implementiert werden.

#### 3.2 Random Walk

 $\ddot{\phantom{a}}$ 

Die Routinen dieses Moduls simulieren den Zufallslauf der Teilchen von ihrer Erzeugung bis zu ihrer Vernichtung. Gemäß der fnergieverteilung und der Position, die durch die Eingabedaten beschrieben wird, werden die Teilchen ausgewählt, und über die ganze Folge der möglichen Ereignisse hinweg begleitet.

Diese folge der Ereignisse eines leilchens heißt "history". tine Gruppe dieser "histories" nenot man "batch". Ein ganzer Salz solcher "batches" heiß "run".

Als Quelle bezeichnet man den Bereich, aus dem Teilchen emittiert werden. Der Bereich kann räumlich, flächenhaft oder punktförmig sein; die Teilchen können isotrop, parallel usw. emittiert werden. Die Figenschaften der Quelle, d.h. die Angabe über ihre Ausdehnung, das Spektrum der Quelle, die Winkelverteilung der emittierten Teilchen usw. werden von dem Benutzer festgelegt.

für die in unseren Kalkulationen häufig benutzte monoenergetische 14 MeV Neutronenguelle wurde die Quelle durch Neutronen im Energiebereich von 14,2 bis 13,8 MeV beschrieben. Dies entspricht der Energiegruppe 4 der 37 Neutronenenergiegruppen.

Während seines "random walks" kann ein Teilchen folgenden Ereignissen unterzogen werden:

- a. Kollision mit einem Kern
- b. Kreuzen eine Grenze zwischen zwei verschiedenen Medien
- c. Reflexion oder Albedo
- d. Erzeugung sekundärer leilchen
- e. "Splitting"
- f. Russisches Roulette.

Die Jeilchen – "history" ist beendet, wenn eins der folgenden Freignisse eintrith:

- a. Austritt aus der Systemgrenze
- b. Unterschreiten einer Energiegrenze
- c. Überschreiten der zugelassenen Lebensdauer
- d. Ind durch Russisches Roulette.

für ein durch ein Ereignis betroffenes Teilchen werden die neuen Werte der Teilchenparameter berechnet und in dem Common "NUIRON" abuespeichert.

Die Lösung eines Problems kann einen oder mehrere "runs" benötigen. für jeden "batch" wird eine Kalkulation der gewünschten Resultate durchgeführt. Die verschiedenen "balches" werden herangezogen. um eine Abschätzung des statistischen Fehlers vorzunehmen.

fin Problem wird durch den Kade abgeschlossen, wenn alle verlangten "batches" durchgeführt sind, oder wenn die Rechenzeit überschritten wurde.

#### 3.3 Cross-section

Das Standard "cross-section" -Modul benutzt "multigroup crosssection sets" vom ANISN format (Eng.67), die ebenfalls über RSIC oder NEA bezogen werden können. Das Modul akzeptiert darüberhinaus auch DIF-IV- und 001-Wirkungsquerschnittsformate.

Verschiedene dieser Sets existieren und sind meist auf ein spezielles Problem zugeschnitten. Die Gruppen der Neutronenwirkungsquerschnitte sind überwiegend bis zu einer maximalen Energie von 20 MeV ausgelegt, während demgegenüber die der Photonenwirkungsquerschnitte auf maximal 14 MeV begrenzt sind, um somil den Problemen zu begegnen, die oberhalb dieser Energie bei der Behandlung der Paarbildung auftreten (Cer.84). Die Paarbildung wird unterhalb dieser Energie einfach durch "Herabstreuung" in die 500 keV Energiegruppe berücksichtigt.

#### 3.4 Geometry

Das Geometrie-Modul besteht aus dem "combinatorial-geometry package-CG".

In diesem Modul lassen sich auch relativ komplizierte Geometrien aus leichten geometrischen Grundkörpern (Zylinder, Kugel, Box etc.) konstruieren unter Verwendung von nur drei Operationen: Addition, Subtraktion und der Bildung des Durchschnitts. Man unterscheidet in dieser Geometrie zwischen "Zonen" (dies sind Raumanleile, die durch ihre Materialeigenschaften bestimmt sind) und "Regionen" (bestimmt durch ihre Wichtigkeit).

Um Hilfe zu leisten bei der Aufstellung der Lingabedaten für das Geometrie-Modul und auch bei der Fehlersuche, können spezielle Hilfsprogramme benutzt werden.

Das Programm PICIURL (1rv.70) produziert von ausgewählten Geometrieebenen Ausdrucke auf einem Zeilendrucker. Dieses Programm wird

zusammen mit dem Hauptkode vertrieben und ist auch in der "RSIC-Computer Code Collection" beschrieben.

Ähnliche Informationen liefert, jedoch für einen graphischen Drucker, das Programm PLOIGEOM (Jaa.73), das vom Ispra Joint Research Centre crstellt wurde.

#### 3.5 Analysis

Das Standard Analyse Modul in MORSE ist SAMBO (Stochastie Analysis Maschine for Bookkeeping).

SAMBO ist sehr flexibel zu nutzen, eine willkürliche Anzahl von Delektoren, energieabhängigen "response"-Funktionen, Energie-, Zeit- und Winkel-"bins" sind erlaubt. Die einzige Begrenzung ist allein durch die Größe des Kernspeicherplatzes gegeben. Für die Kalkulation von Fluenzen oder stromähnlichen Mengen können verschiedene Arten von "estimators" benutzt werden. Ebenso können Reaktionsraten, Kerma oder ähnliche Größen erhalten werden.

Zum Ausdruck kommen, je nach Wahl:

- 1. "uncollided"- und "total-response", (letztere ist die Fluenz integriert über jede "response"-Funktion für jeden Detektor);
- 2. Eluenz pro Energie und Detektor;
- 3. zeitabhängige response (Zeitabhängige Fluenz über jede "response" an jedem Detektor integriert);
- 4. Fluenz pro Zeit, Energie und Detektor;
- 5. Fluenz pro Winkel, Energie und Detektor.

Jede der analysierten Daten in diesen Ausdrucken wird mit ihrer prozentualen Standard-Abweichung angeben. (FSD, fractional standard deviation).

Als Detektor bezeichnet man den Bereich, in dem die Anzahl der Teilchen oder deren Wirkung interessiert. Dabei müssen die Eigenschaften des Detektors festgelegt werden, damit aus der Anzahl und den Eigenschaften der eingetroffenen Teilchen die gewünschten Meßarößen berechnet werden können.

Die Ligenschaften werden darch die "response" bestimmt, diese legt fest, ob es sich um Eluenzen, Dosen, Aktivierungsraten etc. handelt. Die Berechnungen der Meßgrößen führen die "estimatoren" durch. ferner muß die Ausdehnung und die Position des Detektors angegeben werden.

#### 4. Jechniken

#### 4.1 Variance Reduction Techniques

Jedes Teilchen hat beim Start das Gewicht w = 1, wenn nichts anderes gefordert wurde.

In MORSE werden nun Teilchen nicht absorbiert, sondern das Teilchengewicht wird nach jeder Kollision gemäß der Absurptionswahrscheinlichkeit vermindert.

Das Gewicht des Teilchens ändert sich dann bei jeder Kollision auf

$$
w_{new} = \frac{\sum_{t=1}^{n} w_{old}}{\sum_{t}
$$

mit  $\sum_{k=1}^{\infty}$  = totaler W.Q;  $\sum_{n=1}^{\infty}$  = Absorptions-W.Q.

Obwohl bereits eine Art von "variance reduction technique" bewirkt dies Verfahren immer noch lange Teilchenläufe und breite Fluktuationen und zieht einen entsprechenden Zeitbedarf nach sich. Deshalb werden Verfahren angeboten, die eine zuverlässige und ökonomische Lösung eines Problems erlauben, in dem sie die Varianz der Verteilungen aus Ereignissen auf ausgewählten Teilchenwegen reduzieren oder aber sich auf Teilchen des Phasenraums R konzentrieren, die einen signifikanten Beitrag zur verlangten Detektorresponse leisten.

Die sechs "Variance reduction techniques" sind:

- 1. source energy biasing
- 2. splitting
- 3. russian roulelte
- 4. path length stretching
- 5, non leakage
- 6. energy biasing

Von diesen lechniken ist die erste stets unabhängig von dem geometrischen Ort (Region). Alle anderen VRI. können in einem positionsabhängigen Weg angewendet werden. Für diese Zwecke ist die Geometrie in Regionen unterteilt, die vällig unabhängig von

dem Medium des Materials sein können.<br>.

#### 4.1.1 Source Energy Biasing

Will man bestimmte tnergiegruppen des Quellenergiespektrums beeinflussen, so werden die Quellteilchen in den verschiedenen Fnergiegruppen nach einer Wahrscheinlichkeitsverteilung erzeugt, <sup>d</sup> ir von der natürlichen abweicht. Hau erreicht damit, daQ gewisse fneruiegruppen des Quell-Spektrums eine größere Importanz bekommen. Diese lechnik reduziert das Teilchengewicht für die beeinflußten f nergiegruppen.

# $4.1.2$

#### 4.1.3 Splitting und Russian Roulette

Benutzt man "splitting" und "russian roulette", so werden für jede Region und jede Gruppe drei Parameter eingelesen: WIHI, WILDW und WIAVt. U1M1 und UltOU sind die obere und die untere Grenze des leilchen qew i rh t.s .

Mat ein Jeilrhen nur wenige Kollisionen gemacht, dann hat es ein großes Gewicht, was ihm in Detektornähe einen sehr großen Einfluß auf das Ergebnis verschafft. Es ist deshalb günstiger, in einem Detektor leilchen mit etwa gleich großem Gewicht zu haben. Wberschreitet nun das Gewicht eines Teilchens W1HI, so wird es "gesplittet", bis das leilchengewicht w<sub>i</sub> unter diesen Wert abgesunken ist. Dabei wird das Teilchen in 2 Teile aufgeteilt mit jeweils dem halben Gewicht von w<sub>i</sub>. Anschließend laufen beide Teilchen dann getrennte Wege. **rists was denoted the contribution** of the state of the state of the state of the state of the state of the state of the state of the state of the state of the state of the state of the state of the state of the state of

Ist das Gewicht eines leilchens kleiner geworden als eine untere Gren/e UltGU, so wird "russian rnulette " gespielt, d.h. es wir <sup>d</sup> gewürfelt, ob das leilchen weiter existieren soll. Überlebt das leilchen, su ist seip neues Gewicht WIAVF.

Mit dieser lechnik vermeidet man lange Rechenvorgänge für Regionen, die wenig Einfluß auf das Ergebnis haben.<br>, fs wuß stets gelten:

> WILDM  $\overline{\leq}$  minare  $\overline{\leq}$  mihi und allgemein ist günstig zu wählen

 $3 <$  W HH /W H DW  $< 10$  and UIAVI - Will

$$
P_{n}(n) = e^{-n}
$$

genommen werden.

#### $4.2$  Cuts

Auch "culs" sind im Prinzip Jechniken, die man als "importance sampling" -Probennabme nach ihrer Wichtigkeit- auffassen kann. Man versteht unter einem "cut" das Abschneiden einer Teilchenspur, wenn z.B. die Energie eines Teilchens so niedrig ist, daß es wenig wabrscheinlich scheint, daß dieses feilchen jemals den Detektor erreichen wird, bzw. daß dieses leilchen nur einen unwesentlichen Beitrag zu einer "response", -wie z.B. einer Dosis-, leisten wird.

Auch wenn leilchen ein bohes Alter haben, weil sie entweder viele Kollisionen hatten oder lange Wege zwischen den Kollisionen zurückleuten, beendet man meist ihren Lauf und führt einen "cul-off" durch.

#### 4.5 Estimators

Um aus der Anzahl und den Eigenschaften der in einen Detektor einfliegenden leilchen eine Eluenz  $\phi(\mathbf{f}, \mathbf{r})$  zu berechnen, benötigt man deciduete Estimatoren.

#### 4.3.1 Boundary-crossing Estimator

### (bzw. Surface-crossing Estimator)

Bei diesem Fstimator registriert ein Detektor die Anzahl der Teilchen, die durch eine fläche hindurchgeben, und ermittelt bieraus die Eluenz gemäß:

$$
\phi(f, r') = \frac{\sum_{i=1}^{N} w_i (\cos \alpha_i)^{-1}}{\Delta f + \Delta f + M}
$$

mit.

- $N =$  Anzahl der leilchen im Energieintervall E., E+AL die  $\Delta F$  treffen
- w, = Gewicht des leilchens i, das die Fläche AF trifft
- AF = Eläche des Detektors an der Stelle r
- $M =$  Anzahl der Quellteitchen
- $\alpha_{ij}$  = Winkel zwischen der Normalen der Fläche Af und der leilchenfluorichtung
- AF = Coercieintervall

Dieser Estimator ist vorteilhaft bei Problemen, bei denen große Detektorflächen gewählt werden können, z.B. kugel- oder zylindersymmetrische Probleme.

#### 4.3.2 Collision Estimator

#### (Collision-density Estimator

Auch aus der Anzahl der Wechselwirkungen in einem beliebigen Volumen läßt sich, bei bekanntem Wirkungsquerschnitt, die Fluenz berechnen. Voraussetzung ist allerdings, das genügend Kollisionen in AV zur Verfügung stehen (bzw. daß das Volumen AV groß gemacht werden kann).

$$
\oint_{\Phi} \mathbf{E} \cdot \mathbf{w}_i \text{col1}
$$
\n
$$
\oint_{\Phi} (\mathbf{E}, \mathbf{F}) = \underbrace{\mathbf{i} \mathbf{I} \cdot \mathbf{I}}_{\Sigma_{\mathbf{E}}} \mathbf{L} \mathbf{L} \cdot \mathbf{A} \mathbf{V} \cdot \mathbf{A} \mathbf{F} \cdot \mathbf{M}
$$

mit

 $N_{\rm g}$ = Anzahl der Kollisionen in Volumen AV der Teilchen des Energiebereichs E...E+AE

w<sub>:</sub><sup>coll</sup>: Gewicht des leilchens i, das in AV eine Kollision macht

= Detektorvolumen an der Stelle r. beliebiges Volumen AV.

- $\Sigma_{\epsilon}(\mathbb{E})$  = totaler Wirkungsquerschnitt des Materials im Volumen AV im Intervall F. . . F . AF
- = Anzahl der Quellteitchen M
- : Loeraicintervall ۸E

fine Verbesserung des Estimators erreicht man, wenn man alle feilchen verwendet, die in das Volumen ∆V eintreten, und diese mit der Wahrscheinfichkeit multipliziert, daß sie im Volumenintervall AV einer Wechselwirkung unterliegen.

Dieser Estimator heißt dann "predicted collision estimator".

$$
\Phi(f, \vec{t}) = \frac{\sum_{i=1}^{N_e} w_i^{enter} [1 - e^{-\Sigma_t(\vec{t})d_i}]}{\sum_t (E) \Delta V \cdot \Delta \vec{t} \cdot \vec{m}}
$$

mil

 $\mathsf{N}$ = Anzahl der Teilchen, die ins Volumen ∆V eintreten, im Energiebereich  $E \ldots E + \Delta E$ 

 $W_1$ <sup>enter</sup>: Gewicht des Teilchens i, das ins Volumen AV eintritt = Weglänge des leilchens i in AV.  $\mathbf{d}_{\perp}$ 

Den "track-length estimator" als Spezialfall des "predicted collision estimators" erhält man, wenn  $\Sigma_k$  d sehr klein ist (<<1). Dann läßt sich der Estimator approximieren:

$$
1-e^{-\sum d}\approx 1-(1-\sum d)\approx \sum d
$$

und somit erhält man:

$$
\Phi(\mathbf{F}, \mathbf{r}) = \frac{\sum_{i=1}^{N_{\mathbf{c}}} \mathbf{w}_i^{en \mathbf{L} \mathbf{e} \mathbf{r}} \cdot d_i}{\Delta V \cdot \Delta \mathbf{E} \cdot \mathbf{M}}
$$

4.3.3 Point Detector Estimator (Point-flux Estimator bzw. Next Event (Collision) Istimators oder Statistical Estimator

Alle bisher vorgestellten Estimatoren sind unbrauchbar, wenn der Detektor sehr klein ist (im Extremfall ein Punkt) und nur wenige leilchen bzw. keine teilchen in den Detektor gelangen.

In diesen Fällen berechnet man für jeden Punkl, an dem ein feilchen festgehallen ist, die Wahrscheinlichkeit, mit der das Ieilchen den Detektor (uder mehrere) trifft.

Dies entspricht der Wahrscheinlichkeit, daß das Teilchen bei einer Kollision mit der richtigen Energie in Detektorrichtung gestreut wird, multipliziert mit der Wahrscheinlichkeit, daß es dann auf Grund der Entfernung den Detektor auch erreicht.

Die Punkte, an denen ein Teilchen festgehalten ist, sind die Quelle und jede Kollision.

$$
\phi(\mathbf{f},\mathbf{\dot{f}}) = \frac{N}{\Sigma} \frac{q_i(\mathbf{f} \cdot \mathbf{f}; \ \mathbf{\dot{g}} \cdot \mathbf{\dot{g}}) e^{-\Sigma} (\mathbf{f}) |\mathbf{\dot{f}}_i - \mathbf{\dot{f}}|}{|\mathbf{\dot{f}}_i - \mathbf{\dot{f}}|^2} \cdot \frac{\mathbf{w}_i}{\Delta \mathbf{f} + \mathbf{M}}
$$

Es sind:

N = Anzahl der Teilchen im Energieintervall E...E +  $\Delta E$ , die betrachtet werden. Sie setzt sich zusammen aus  $N_{\rm g}$  (source particles) +  $N_{\rm p}$  (number of collisions).

- $q_{\pm}$  (E<sup>+</sup>+E<sub>+</sub>  $\vec{\Omega}$ + $\vec{\Omega}$ ) = Wahrscheinlichkeit, daß das Teilchen i der Energie E' und der Flugrichtung  $\Delta^{\epsilon}$  bei der Kallision die Energie E erhält und in die Richtung § des Detektors  $q$ estreut wird \*)
- $\vec{r}_+$  = Koordinaten des Teilchens i
- $\mathbf{\tilde{r}}$  = Koordinaten des Detektors
- w. = Gewicht des Teilchens i
- $M =$  Anzahl der Quellteilchen
- $\Sigma_{\mu}$ (f) = Wirkungsquerschnitt im Bereich E...E + AE
- \*) Handelt es sich um ein Quellteilchen, so ist dies die Wahrscheinlichkeit, daß es mit der Energie E in Detektorrichtung emilliert wird.

Dieser Estimator erlaubt es, die Beiträge von Quelle und Kollision getrennt zu betrachten. Emittiert die Quelle z.B. ihre leilchen isotrop, dann kann man separieren

$$
\phi(E, r) = \phi_{\text{uncoll}} + \phi_{\text{coll}}
$$

 $m$  it  $\pm$ 

 $-15 -$ 

$$
-14 -
$$

$$
\Phi(f, \vec{r})_{\text{uncoll}} = \sum_{j=1}^{N_S} \frac{e^{-\Sigma} t^{(\xi)} |\vec{r}_j - \vec{r}|}{4\pi |\vec{r}_j - \vec{r}|^2} + \frac{w_j}{f + M}
$$

$$
\Phi(f, \vec{r})_{\text{roll}} = \frac{N_c}{\sum_{i=1}^{N_c} \frac{q_i (t^+ + E, \vec{\Delta} \cdot \vec{\Delta}) e^{-\sum_{t} (E) |\vec{r}_i - \vec{r}|}}{|\vec{r}_i - \vec{r}|^2} \cdot \frac{w_i}{\Delta E + M}
$$

Bei sehr kleinen Detektoren hietet dieser Estimator die einzige Möglichkeit, zu Frgebnissen zu gelangen, er ist jedoch sehr lang- $SAB$ .

In dem von der OECD bereitgestellten MORSE-CG Paket waren zwei Estimatoren zur Wahl enthalten. Ein "boundary crossing estimator" wurde implementiert, der für konzentrische Kugelschalen die Fluenzen kalkulierte. \*) Im Zentrum der Kugel befand sich eine punktförmige isotrope Quelle. Die Detektorflächen entsprachen den Oberflächen der Kugel. Zur Auswahl stand derüberhinaus ein "next event estimator" mil isotroper Quelle.

Fin "boundary crossing estimator" für den Gebrauch in "slab"-Geometrien wurde geschrieben. In diesem Zusammenhang mußten auch die Routinen SDATA und SOURCE der neuen Geometrie angepaßt werden.

Is können jetzt sowohl punklförmige als auch flächenhafte Quellen mit isotroper oder monodirektionaler Verteilung angewendet werden.

#### 5. Organisation des Programmsystems MORSEam DESY

folsprechend der modularen Form von MORSE-CG enthält jede "sourcelibrary" ein Modul. Folgende Module sind in den einzelnen Bibliotheken enthalten:

\*) Tatsächlich angeggeben wurde die Größe Eluenz × Kugelfläche. Dies ist die Anzahl der Teilchen, die aus der Kugel heraustreten.

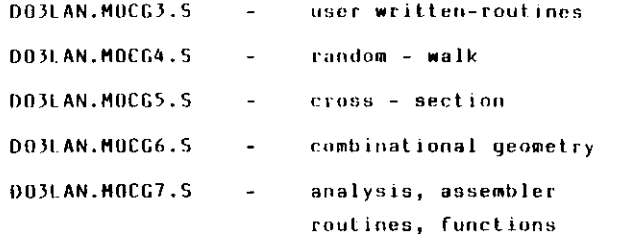

Zu diesen Quelldaten existieren die entsprechenden "toad-tibraries" DO3LAN.MOCG3.L bis DO3LAN.MOCG7.L, von denen MORSE die benötigten Routinen abruft.

Der Datei MOCG3.5 kommt besondere Bedeutung zu. Sämtliche für den Start und die Steuerung des Programmsvstems notwendigen Routinen, -dies sind die user-written-routines, die JCL und die Eingabedatensätze für MORSE-, sind in ihr enthalten. Die JCL zur Steuerung des Programmablaufs befindet sich im "sember" #MORSECG. (Abb. 1)

MAIN, in dem Steuersatz mit einem %MACRO-Befehl gerufen, enthäll alle "user-written-routines", sowie sümtliche BLOCK-DATA und ist die Einsliegsroutine für das Programm.

Mit dem zweiten %MACRO-Befehl werden die Eingabedaten zur Berechnung des gestellten Problems eingelesen.

Auf der "Unit B" werden die Wirkungsquerschnitte bereitgehalten, die sich in unformatierter (binärer) form auf der Datei DD3D1N.FEWG1.XSEC befinden.

Die Datei wurde von dem Programm LIBGEN aus formalierten Wirkungsquerschnitten erzeugt. Die für einen "run" benötigten Wirkungsquerschnitte findet MORSE anhand spezieller Identifizierungsnummern, die im Eingabedatensatz angegeben werden.

Die "Unit 16" muß bereitgehalten werden, damit MORSE diese vorübergehend als Speicher für die Daten der "combinatorial geometry" Routinen nutzen kann.

-Es emofieblt sich für die Lingabedatensätze von MORSE, Kartensätze vorzubereiten, die blockweise aus dem Lingabesatz herausgenommen

#### DO3LAN MOCG3 SE#NORSECG)

DATE: 19/07/85 TIME: 10:40:03

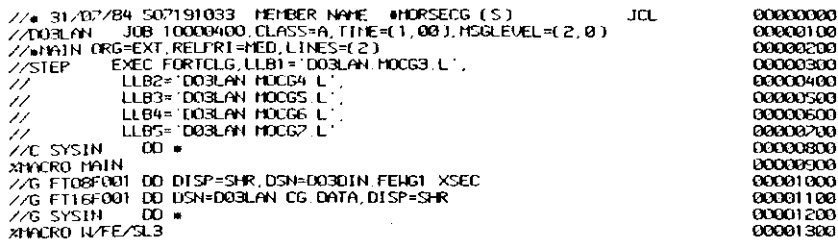

Abb. 1

und durch andere Kartenstapel ersetzt werden können. Dies ist sicher sinnvoll für die verschiedenen Quellspektren (14 MeV, Fission etc.) der Teilchen oder auch für die "combinatorial geometry"-Eingabe.

Vorteilhaft ist die Vorbereitung solcher Alöcke auch für die diversen "response"-funktionen.

Diese Funktionen befinden sich auf der Datei DO3LAN.LIB in formalierter Form im "member" LIBRARY und können leider nicht wie die Wirkungsquerschnitte durch Identifizierungsnummern eingelesen werden.

Auf der Datei MOCG3.S finden sich einige vorbereitete Eingabesätze zu speziellen Problemen, die durch MORSE kalkuliert werden sollen.

Die Erstellung eines neuen Datensatzes macht jedoch wenig Schwierigkeilen.

Sollten dennoch Probleme entstehen, so findet man Hilfe und eine Erklärung der Eingabevariablen im "member" HELPSCRE. (Am Bildschirm zu lesen.).

Will man eine Version haben, bei der Eingabekarten und Erklärung gegenübergestellt sind, so muß man sich das "member" HELPPRIN ausdrucken lassen.

#### 6. Wirkungsquerschnitte

 $\mathcal{N} \subset \mathcal{N}$ 

Für die MORSE Kalkulationen wurden bisher Wirkungsquerschnitte von der DLC-31(DPL-1/FEWG)-Bibliothek verwendet. Diese werden durch das RSIC, Radiation Shielding Information Center am Oak Ridge National Laboratory verteilt.

Die Vielfachgruppen-Bibliothek besteht aus 37 Neutronen- und 21 y-Strahlungsenergiegruppen, bei einer maximalen Neutronenenergie von 20 MeV und der Begrenzung der Photonenwirkungsquerschnitte auf 14 MeV (siehe auch 3c). Die Bibliothek ist damit recht grob strukturiert.

Am DESY befinden sich die Wirkungsguerschnitte in unformatierter Form auf der Datei DO3DIN.FEWG1.XSEC.

fine Übersicht der auf dieser Datei enthaltenen Wirkungsquerschnitte liefert die labelle 1.

#### Berechnung der Atomdichte RHO

In MORSE werden die Wirkungsquerschnitte in Form totaler Wirkungsquerschnitte verarbeitet.

$$
\Sigma = \sigma + \rho + \frac{N_L}{A} = \sigma + RH_0
$$

o erhält man aus den Daten FEWG1.XSEC.

Da diese in Einheiten von barn angegeben sind  $(10^{-24}$  cm<sup>2</sup>) muß RH0 in Einheiten von  $10^{24}$  cm<sup>3</sup> eingegeben werden.

Man unterscheidet drei Fälle:

a) für ein reines Element ergibt sich die "Atomic density" RHO zu:

$$
RHD = \rho + \frac{N_L}{A}
$$

 $\text{mit } \rho = 0$ ichte

 $N_1$  = Loschmidt'sche Zahl

$$
A = A \text{Lommasse}
$$

b) für eine Verbindung mit den Elementen A und B ergeben sich die "Atomic densities" zu:

RHO<sub>A</sub> = 
$$
\rho_V \cdot P_A \cdot \frac{N_L}{N}
$$
  
\nRHO<sub>B</sub> =  $\rho_V \cdot P_B \cdot \frac{N_L}{N}$   
\nmil  $P_A + P_B = 1$   
\n $\rho_V$  = Dichte der Verbindung  
\n $P_A$  = prozentualer Anteil von Element A am Molekül  
\n $P_B$  = analog  $P_A$   
\nM = Molekülmasse

c) für ein Gemisch mit den Elementen A und B erhält man die Atomdichte der Elemente zu:

$$
RHO_{A} = \rho_{gen} + P_{A} + \frac{N_{L}}{A_{A}}
$$

$$
RHO_{B} = \rho_{gen} + P_{B} + \frac{N_{L}}{A_{B}}
$$

mit  $\rho_{\text{gem}}$  = Dichte des Gemischs

- $P_A$ # prozentualer Gewichtsanteil von A am Gemisch
	- $=$  analog für  $B$

 $P_{R}$ 

 $A_{\mathbf{A}}$ 

 $A_{R}$ 

 $\bullet$ 

 $\sim$ 

 $\mathbf{r}$ 

- = Atommasse von Element A
- = Atommasse von Element B.

# Tabelle<sub>1</sub>

![](_page_12_Picture_27.jpeg)

Liste der auf Band befindlichen Wirkungsquerschnitte mit Element identifizierungsnummer, Namen und Atomdichte des betreffenden Elements.

# Tabelle 2

 $\overline{a}$ 

Zusammensetzung der Atomdichten der Elemente eines Betongemisches am DESY, mit Identifizierungsnummer der Elemente auf der Datei FEWG1.XSEC und der prozentualen Zusammensetzung des Betons.

![](_page_12_Picture_28.jpeg)

## 7. Literatur

- CCC-203 RSIC Computer Code Collection MORSE-CG General Purpose Monte-Carlo Multigroup Neutron and Gamma-ray Transport Code with Combinatorial Geometry, Oak Ridge National Laboratory (1975)
- Cer.84 A. Fasso, K. Goebel, M. Höfert, G. Rau, H. Schönbacher, G.R. Stevenson, A.H. Sullivan, W.P. Swanson and J.W.N. Tuyn, Radiation problems in the design of the large electron-positron collider (LEP) CERN TIS-RP/02 (1984)
- Din.84 H. Dinter, Private Mitteilungen (1984)
- Emm . 75 M.B. Emmett, The MORSE Monte Carlo Radiation Transport Code System, Oak Ridge National Laboratory, Report QRNL-4972 (1975)
- Eng.67 W.W. Engle, Jr., A Users Manual for ANISN; Oak Ridge National Laboratory, Report K-1693 (1967)
- Gab.80 T.A. Gabriel, The Methods and Applications of Monte Carlo in low energy (<20 MeV) neutronphoton transport (MORSE), Lectures 4 and 6 in Computer techniques in radiation transport and dosimetry, eds. W.R. Nelson and T.M. Jenkins (Plenum Press, New York and London, 1980)
- Irv.70 D.C. Irving and G.W. Morrison, PICTURE: An aid in debugging geometry input data, Oak Ridge National Laboratory, Report ORNL-TM-2892 (1970)
- Isp.82 Ispra Course 1982, Monte Carlo Methods and their Application to Radiation Shielding
- Jaa-73 R. Jaarsma and H. Rief, TIMOC 72 Code Manual, Report EUR 5016e (Joint Nuclear Research Center, Ispra, 1973)
- Prof.79 A.E. Profio, Radiation Shielding and Dosimetry (J. WILEY&Sons, New York/Chichester/Brisbane/Toronto) (1979)

Str.70 E.A. Straker, P.N. Stevens, D.C. Irving and U.R. Cain, The MORSE-code - A multigroup neutron and gamma-ray Monte Carlo transport code, Oak Ridge National Laboratory, Report ORNL-4585 (1970)

 $\sim$   $\mu$ 

i.  $\sim$ 

 $\sim$ 

# B. Anhang

# 8.1 Proqrammliste MAIN

Das member MAIN enthält die Start- und die "user-written routines" Für eine eingehende Beschreibung der Routinen steht die RSIC Computer Code Collection (CCC 203) zur Verfügung. Es werden hier nur einige allgemeine Punkte erwähnt.

!)-> Diese Größen müssen erhöht werden, wenn eine größere Anzahl von Quellteilchen gewünscht wird und es zu einer Fehlermeldung kommt, weil der Speicherplatz hierfür nicht ausreicht.

![](_page_16_Picture_15.jpeg)

 $\sim$  .

 $\langle \rangle$  .

 $-22 -$ 

![](_page_17_Picture_0.jpeg)

1^0 GO TO C1 ,2,3,4,5,6,7,8,9, 10, 11 , 12,133,NBNK C NBNKID COLL TYPE BANKR CALL NBNKID COLL TYPE BANKR CALL 000Ö830C C NBNKID COLL TYPE BANKRICHLE NONKID COLL TYPE BANKID COLL TYPE SPLIT C 3 FISSION YES (MSOUR) 2<br>
C C 3 FISSION YES (FPROB) 4 GAMGEN YES (GSTORE00008500<br>
C C 3 REAL COLL YES (MORSE) 5 ALBEDO YES (MORSE )<br>
BORYX YES (NATCOL) 8 E-CUT S ENTITLE NO (MORSE 2000008600<br>
C 3 E-CUT NO (MORSE) 10 TIME S FISSION REAL COLLYES CHORSE 3 6 ALBEDO YES CMORSE 300008600 C 9 E-CUT NO C MORSE 3 10 TIME KILL NO C MORSE 300OO8SOO S REAL CULL TES CHORSES<br>7 BDRYX YES (NXTCOL) 8 ESCAPE YES (NXTCOL000008700 THE R R KILL NO CTESTWJ3 12 R R SURU NO CTESTWJ000089000<br>13 RAMIOST NO COSTORE I TE REPORT NO CLESTA DE REPORT NO CLESTA 20009000<br>13 GAMLOST NO (GSTORE) 13 GAMLUST NU LUSTUKEJ<br>CALL SDATA 00009100 HLL SUMIN<br>FTIRN 00009200 RETURN<br>RETURN 1990-1990 IN 1990-1990 IN 1990-1990 IN 1990-1990 IN 1990-1990 IN 1990-1990 IN 1990-1990 IN 1990-1990 IN RETURN<br>RETURN 1990-1990 INTERNATIONAL STRUCK IN 1990-1990 INTERNATIONAL STRUCK IN 1990-1990<br>RETURN 1990-1990 INTERNATIONAL STRUCK IN 1990-1990 INTERNATIONAL STRUCK IN 1990-1990 RETURN<br>RETURN 1999 - DIE STEERSTE EN DIE STEERSTE STEERS IN 1999 - DIE SOOS SANDER IN 1999 - DIE SOOS SANDER VAN DIE RETURN<br>FETURN 1990-1990 RETURN 1999 - DIE STEERSTE STEERS IN 1999 - DIE STEERSTE STEERSTE STEERSTE STEERSTE STEERSTE STEERSTE STEERSTE<br>DIE STEERSTE STEERSTE STEERSTE STEERSTE STEERSTE STEERSTE STEERSTE STEERSTE STEERSTE STEERSTE STEERSTE STEERST REIURN DOODSTAD<br>FRIELEN BORYX OOODSTAD EEN STEER EEN DE STEER HET DE STEER DE STEER DOODSTAD DE STEER DE STEER DE STEER DE ST ALL BURYX<br>ETURN OOO09900 8 RETURN 0001 OOOO RETURN 1998 EUNIO EST ELECTRONIC EN EL ENTRE EL ENTRE EL ENTRE EL ENTRE EL ENTRE EL ENTRE EL ENTRE EL ENTRE EL<br>1999 EN ETILIAN 9 RETURN OOO1 OOO 1 AAN 10 MAART 10 MAART 10 MAART 10 MAART 10 MAART 10 MAART 10 MAART 10 MAART 10 MAART 10 MA<br>GEBEURN U KEIUKN OOOT DE GEEST HET DE GEEST HET DE GEEST HET DE GEEST HET DE GEEST HET DE GEEST HET DE GEEST HET DE GE<br>1 RETURN OOOT DE GEEST HET DE GEEST HET DE GEEST HET DE GEEST HET DE GEEST HET DE GEEST HET DE GEEST HET DE GE 12 RETURN 00010400 2 RETURN<br>3 RETURN 00010SO0 END KNOW THE CONTRACT OF CONTRACT CONTRACT CONTRACT CONTRACT CONTRACT CONTRACT CONTRACT CONTRACT CONTRACT CONTRACT CONTRACT CONTRACT CONTRACT CONTRACT CONTRACT CONTRACT CONTRACT CONTRACT CONTRACT CONTRACT CONTRACT CONTRACT END<br>Notes that the contract of the contract of the contract of the contract of the contract of the contract of the C m\*\*\*\*\*\*\*\*\*\*\*\*\*\*\*\*\*\*\*\*\*\*\*\*\*\*\*\*\*\*\*\*\*\*\*\*\*\*\*\*\*\*\*\*\*\*\*\*\*\*\*\*\*\*\*\*\*\*\*\*\* 0001 0800 C OOO1030O SUBROUTINE BDRYX<br>IIRROUTINE BDRYX SUBROUTINE BURIA .<br>C FOR USE IN SLAB GEOMETRY ONLY: SLABS IN X-Y-DIRECTION 00011200 COOLSE IN SUMBIGEORIE INTO ONLY; SUMBIG IN A PERSONAL COOLSE COOLSE .<br>TOENTIFIES DETECTOR POSITION WITH A BOUNDARY CROSSING AND THEN 00011400 CALCULATES DETECTOR FOSITION WITH A BOONDAY CROSSING MADE MENT. 00011500 C ON CHALLULATES AND SONS GOANTITIES OF INTEREST FOR EACH BRITISH (SOOTTEGO)<br>COMMON /USER/ AGSTRT,WTSTRT,XSTRT,YSTRT,ZSTRT,DFF,EBOTN,EBOTG, 00011700<br>1 TCUT,10 II ,IADJM,NGPQTI,NGPQT2,NGPQT3,NGPQTG,NGPQTN,NITS,NLAST, 000118 2 TCUT, NM, TT, NMEGIT, NGPGIT, NGPGIT2, NGPGIT3, NGPGIT3, NGPGIT10, NGPGIT10, NEND, NGPGIT10, NEND, NEND, NEN<br>2 NLEFT, NMGP, NATIG, NSTRT<br>COMMON /PDET/ ND, NNE, NE, NT, NA, NRESP, NEX, NEXND, NEND, NDNR, NTNR, NTNE, 00012 1 NANE,NTNDNR,NTNEND,NANEND,LOCRSP,LOCXD,LOCIB, LOCCO, LOCT, LOCUD, O0Q1 21 00 2 LOCSD,LOCQE.LOCQT.LOCQTE,LOCQAE,LMAX,EFIRST,EGTOP 0001 2200 2 LOCSD, LOCGE, LUCGI , LUCGI E, LUCGI E, LUCGI , LUCGI , MED, MED, NREG, U, V, H, UOLD, VOLD0001 2300<br>COMMON /NUTRON/ NAME, NAMEX, IG, IGO, NMED, MEDOLD, NREG, U, V, H, UOLD, VOLD0001 2300<br>HOMMON/SI AR/XDI XDU, YOLD, COMMON/SLAB/XDL, XDU, YDL, YDU, XSL, XSU, YSL, YSU, ZSOUR, IPOINT, IBEAM 00012500<br>COMMON/SLAB/XDL, XDU, YDL, YDU, XSL, XSU, YSL, YSU, ZSOUR, IPOINT, IBEAM 00012600<br>DIMENSION NCL1.1 DIMENSION NCC1 3<br>בסוף השפט המשפט המשפט המשפט המשפט המשפט המשפט המשפט המשפט המשפט המשפט המשפט המשפט המשפט המשפט ה<br>המשפט המשפט המשפט המשפט המשפט המשפט המשפט המשפט המשפט המשפט המשפט המשפט המשפט המשפט המשפט המשפט המשפט המשפט EQUIUALENCE (BCC13, NCC13)<br>EQUIUALENCE (BCC13, NCC13)<br>COO129OO zni =0.99≆Z<br>DOO13000 2002–100. SSP = 2002–2003<br>2DU=1 . 01 mZ<br>2DU=1 . 01 mZ 2DU=1.01 #Z<br>|A = LOCXD + 2\*ND<br>}∩ < I=1, ND + 2\*ND 00 S I=1,ND<br>A=1A+1 00013400 (A=IA+1)<br>7⊂=BCfIA 1 IS=BOLIA)<br>IF CZS.GE.ZDL.AND.ZS.LE.ZDU3 GO TO 15 000013600 00013600 IF (ZS.GE.ZUL.HNU.ZS.LE.ZUU) GU TO TS<br>E CONTINUE S CONTINUE<br>RETURN 00013800<br>LE TE CY GE.XDL.AND.X.LE.XDUJJAND.CY.GE.YDL.AND.Y.LE.YDUJJJGO TO 20 00013900 RETURN OOD ALLE. HIND, X. LE. XDOU, HIND, LIT. SE. TDE. MIND, T. LE. TDOUS SO TO LO SOOT SOOT<br>PETURN 00014000 **20 CONTINUE**<br>20 CONTINUE COS = W OOO1420O  $\overline{COS}$  = H  $\overline{O}$  0001 4300 C IF (COS.LE.0.) RETURN CONTROL CONTROL CONTROL CONTROL CONTROL CONTROL CONTROL CONTROL CONTROL CONTROL CONTROL<br>Control Control Control Control Control Control Control Control Control Control Control Control Control Contro IF (COS) 30,25,30<br>25 WRITE £10,10003 OO014500<br>20014800 OO014700 OO014800 OO014800 FORMATETHO, I 4H COSTO, KETONY J<br>PETI IPN REIURN<br>30 ABCOS≠ABS (COS)<br>IF CABCOS-1 0001 1 40,40,35 IF (ABCUS-1,0001) 40,40,33<br>35 WRITE (10,1010) ABCOS<br>1010 FORMATC 1HO, 'ABCOS. GT. 1. \* 'E10.4)<br>1010 FORMATC 1HO, 'ABCOS. GT. 1. \* 'E10.4) CALL EXKUX<br>40 IF (ABCOS-0.01) 45,50,50<br>45 ABCOS = 0.00S OOS 40 IF (HBCUS-0.01) 43,30,30<br>45 ABCOS = 0.005<br>SO CON=WATE/ABCOS CONFIDENT COS 0.1 CALL FLUXST(I,IG,CON,AGE,COS,0)<br>
We SHITCH = 0 - STORE IN ALL RELEVANT ARRAYS EXCEPT UD 000159000159000<br>
We SHITCH = 0 - STORE IN ALL RELEVANT ARRAYS EXCEPT UD CALL FLUXST(I, IG, LUN, AGE, LUS, 0)<br>C \* \* SWITCH = 0 -- STORE IN ALL RELEVANT ARRAYS EXCEPT UD 00015900<br>INN = LOCXD + 6\*ND + I FIRST OF THE NEXND ARRAYS SET ASIDE BY SCORIN00016100 THIS SIDRE IS IN THE FIRST OF THE RENT PROTO SET THESE STATES 00016200<br>NCCINN3 = NCCINN3 + 1<br>CTLRN 00016400 c OOO16500<br>CND COO16500

C *mmmmmmmmmmmm\*mm\*m»»mmmmm»»mmmmmmm»»mmmm\*»\*mm\*»mmm»»»m»mmmmm\*\*\*m\*mm»* **OOO166OO** c 0001670O

- 24 -

2) Sämtliche BLOCK DATA aus MORSE sind in MAIN zusammengefaßt Neu hinzugekommen ist das BLOCK DATA mit den Eingabe-Parametern für die "Slab"-Geometrie. Die Eingabe ist aus dem Text ersichtlich.

 $\hat{\mathcal{L}}$ 

 $-26$  -

![](_page_20_Picture_19.jpeg)

![](_page_20_Picture_20.jpeg)

 $\ddot{\phantom{0}}$ 

c<br>C<br>C

## SUBROUTINE SDATA<br>
SUBROUTINE SDATA<br>
00023200 COORDUINE SUNTRY SUNTRY SUNTRY SUBRISITION COORDUINE SUNTRY SUBRISITION C SUBROUTINE SDATA CALCULATES UNCOLLIDED QUANTITIES OF INTEREST AT00023300 C<br>
C SUBROUTINE SDATA CALCULATES UNCOLLIDED QUANTITIES OF INTEREST AT00023300<br>
C EACH DETECTOR POSITION FOR EACH BATCH.<br>
C THIS VERSION IS ONLY FOR SLAB GEOMETRY:<br>
C ALL SLABS HAVE THE SAME MEDIUM<br>
C C ALL SLABS HAVE THE S CHEAT DETECTION FOSTITUM FON EACH BATCH.<br>C 00023500<br>C THIS VERSION IS ONLY FOR SLAB GEOMETRY: 000223600 C ALL SLABS HAVE THE SAME MEDIUM CONTRACT CONSIDER SECTION 13 ON A SERIE SECTION OF SERIES AND MALL SLABS HAVE THE SAME MEDIUM MLL SLADS ANCE THE SAME MEDIUM CONTROL CONTROL COOLS/00 COMMON /PDET/ NO,NNE,NE,NT,NA,NRESP,NEX,NEXND,NEND. NDNR,NTNR,NTNE,00023300 1 NANE,NTNDNR.NTNEND,NANEND,LOCRSP,LOCXD,LOCIB, LOCCO, LOCT,LOCUD, 00024000 2 LOCSD, LOCQE, LOCQT, LOCQTE, LOCQAE, LMAX, EFIRST, EGTOP 000241000 COMMON /USER/ AGSTRT,WTSTRT,XSTRT,YSTRT,ZSTRT, DFF, EBOTN,EBOTG, 00024200 1 TCUT,10,11,1ADJM,NGPQT1,NGPQT2,NGPQT3,NGPQTG,NGPQTN,NITS,NLAST, 00024300 2 NLEFT, NMGP, NMTG, NSTRT COMMON /NUTRON/ NAME. NAMEX, IG, IGO, NMED, MEDOLD, NREG, U, U, W, UOLD, UOLD00024S00 1 , WOLD, X, Y, Z, XOLD, YOLD, ZOLD, WATE, OLDWT, WTBC, BLZNT, BLZON, AGE, OLDAGE00024600 ACLI, A, T, Z, ACLU, TOLU, ZOLU, WHIE, OLDAT, MISC, SLEWY, CLEWY, HOL, CLEWY MODELHOOD COMMON/SLAB/XDL, XDU, YDL, YDU, XSL, XSU, YSL, YSU, ZSOUR, IPOINT, IBEAM 00024800 CONNUY SLABY ADD, NDD, NDD, ADD, ASD, NSD, NSD, 2500N, IN STNT, IDD, I.D. 37<br>[A=LOCXD+2\*ND 00024900 CONDITIONS TO 100 I=1, ND<br>DO 100 I=1, ND<br>DO 100 I=1, ND<br>DO 100 I=1, ND<br>DO 100 I=1, ND<br>DO 100 I=1, ND  $I = I, I, I$ 1H=1H+1<br>ZS=BC(IA) 000252000 ZSD=ZS-ZSOUR 0002S300 XS=ZSD»U/W+X 00025400 XS=ZSD\*U/W+Y<br>YS=ZSD\*U/W+Y<br>IF CCXS.GE.XDL.AND.XS.LE.XDU).AND.CYS.GE.YDL.AND.YS.LE.YDU)} 0002S5000<br>1 GO TO 10 00025700 CON=0.<br>CON=0. 0002S800  $SO(10, 80, 10)$  800025900 000255900 000255900 000255900 000255900 000255900 000255900 000255900 000255900 000255900 000255900 000255900 000255900 000255900 000255900 000255900 000255900 000255900 000255900 000255900 00025 10 SQ TD 80<br>10 SD=SQRT((XS-X)\*\*2+(YS-Y)\*\*2+ZSD\*\*2)<br>10 SD=SQRT((XS-X)\*\*2+(YS-Y)\*\*2+ZSD\*\*2)<br>15 CL NF 1 1 GO TO 30 SI-SUNNER 1 GO TO 30<br>IF CI.NE.1 1 GO TO 30<br>S1 =SD 0002626200 S2=0<br>S2=0 CALL NSIGTACIG,1,TSIG1,PDUM3 00026400 GO TO 40 00026500 00026500 30 S2=SD-S1 00026600 CALL NSIGTACIG, 2, TSIG2, PDUM: 00026700<br>CALL NSIGTACIG, 2, TSIG2, PDUM: 00026700 HELL NSIGN-TRIGTATION (S. 1919)<br>40 CON=WATE\*EXPC-TSIG1\*S1 }#EXPC-TSIG2\*S23<br>200026900 CALL FLUXSTCI.IG,CON,TA,W,-1 }<br>200227000 € \* # SWITCH=-1 - STORE ARRAY UD ONLY  $100$  CONTINUE  $\overline{000227100}$ LUNITING CONTRACT CONTRACT CONTRACT CONTRACT CONTRACT CONTRACT CONTRACT CONTRACT CONTRACT CONTRACT CONTRACT CONTRACT CONTRACT CONTRACT CONTRACT CONTRACT CONTRACT CONTRACT CONTRACT CONTRACT CONTRACT CONTRACT CONTRACT CONTRA END OCCESSION CONTINUES AND CONTINUES ON THE SAME OF THE SAME OF THE SAME OCCESSION CONTINUES. C 00027400 C w\*\*\*\*\*»\*\*\*«»«\*\*\*)«»»\*\*\*\*\*\*\*\*\*\*\*\*\*«\*\*\*\*\*\*\*\*\*\*\*\*«\*\*\*\*\*\*»»\*\*»«\*\*\*\*\*\*\*\*\*\* 00027S00 C 00027600

SUBROUTINE SOURCE(IG, U, U, W, X, Y, Z, WATE, MED, AG, ISOUR, ITSTR, NGPQT3, 00027700 00027800 1 DDF, ISBIAS, NMTG) 88827988 CCCCC IF ITSTR=0, MUST PROVIDE IG,X,Y,Z,U,V,W,WATE AND AG IF DESIRED TO BE00028000<br>DIFFERENT FROM CARD VALUES (WHICH ARE THE VALUES INPUT TO SOURCE) 00028100<br>IF ITSTR=1, IG IS THE GRP NO. CAUSING FISSION, MUST PROVIDE NEW IG 000 00028400 č 00028500 COMMON /USER/ DUM(9), 10, 11, IDUM(12) COMMON/SLAB/XDL, XDU, YDL, YDU, XSL, XSU, YSL, YSU, ZSOUR, IPOINT, IBEAM 00028600 00028700 COMMON WTS(1) 00028800 C 00028900 DATA ICALL ハノ 00029000 IF (ICALL) 10,10,5 5 1000 FORMAT C 10 PROUIDES AN ENERGY IG. /<br>
2' IF IPOINT = 0, AN AREA SOURCE IS SELECTED. /<br>
3. = 1, A POINT SOURCE IS SELECTED. /<br>
4' IF IBEAM = 0, ISOTROPIC PARTICLE DIRECTION IS SELECTED. /<br>
4' IF IBEAM = 0, ISOTROPIC PARTICLE DIRECTI 00030300 1XTENDS FROM /  $XSU = ', F10.2, ' AND FROM'/  
\nYSU = ', F10.2/$ XSL = 1, F19.2, ' T0<br>YSL = 1, F19.2, ' T0  $+$  TO  $-$ 00030400 2  $\tilde{3}$ . 00030500 00030600 '/<br>THEY EXTEND FROM'/ л. T<br>S' ALL DETECTOR AREAS HAVE THE SAME VALUE. THEY<br>6' XDL =',F10.2,' TO YDU =',F10.2,' AND FROM'/<br>7' YDL =',F10.2,' TO YDU =',F10.2/) 00030700 00030800 00030900 IF (IPOINT.EQ.1) GO TO 10 00031000 DXS=XSU-XSL<br>DXS=XSU-XSL 00031100 00031200 00031300 IF(ISOUR) 15, 15, 60 10 00031400 **UATE=DOF**  $15$ IF (ISBIAS) 20, 20, 25<br>NHT = 2\*NMTG 00031500 00031600 20 00031700 GO TO 30 00031800  $NMT = 3*NMTG$ 25 00031900  $R = FLTRNF(R)$ 30 DO 35 I=1, NGPQT3<br>IF (R - WTS(I+NWT)) 40,40,35 00032000 00032100 CONTINUE. 00032200 3S 00032300 40  $IG=I$ IF (ISBIAS) 60,60,45<br>IF (I-1) 60,50,55 00032400 80032500 45 WATE = WATE\*HTS(2\*NMTG+1) VWTS(3\*NMTG+1) 00032600 50  $GO$  TO  $60$ 00032700 WATE = WATE\*CUTS(2\*NMTG+I)-WTS(2\*NMTG+I-1) JVCUTS(3\*NMTG+I)-WTS(3\*NO0032800 55 00032900 1MTG+I-1 JJ 00033000 **CONTINUE** 60 IF (IPOINT.EQ.1) GO.TO 70 00033100 00033200 R=FLTRNF(R) 00033300 DX=R\*DXS 00033400 R=FLTRNF(R) 88833588 DY=R\*DYS 00033600 X=DX+XSL 00033700 Y=DY+YSL 00033800 IF (IBEAM.EQ.1) GO TO 80 70 00033900 CALL POLRN(STH, CTH)  $\mathbf{z}$ 00034000 **W=CTH** 00034100 IF (W.LT.0.01) GO TO 71 CALL AZIRNESFI, CFI)<br>U=CFI#STH 00034200 00034300 00034400 V=SFI\*STH 00034500 SUM=UxU+UxU+WxW SSLM=ABS(SLM-1.)<br>ASLM=ABS(SLM-1.)<br>IF(ASLM.LE.0.01) GO TO 80 00034600 00034700 WRITE(10,1002)<br>FORMAT('ERROR: START.PART.: SUMCOSSQ > 1') 00034800 00034900 1002 FORMAT( 00035000 GO TO 21 00035100 82 **RETURN** 00035200 **END** 

# 8.2 Liste der Eingabedaten

 $\mathbb{R}^2$ 

 $\sim$ 

Beim folgenden Ausdruck sind die Eingabedaten und ihre Erklärung gegenübergestellt. Bei dem verwendeten Datensatz handelt es sich um den Testsatz, der dem MORSE-Programm beigefügt war.

#### \*\*\*\*\* USE 'HELP' ONLY IN ITS PRINTED VERSION \*\*\*\*\* **枼搮獑譇璳័័**ێ欀蔏拐斄峎撆瑹痬郬岩嶡帺巌喍\_<br>

\*\*\*\*\* THIS INPUT IS READ BY SUBROUTINE 'INPUT'

WWW. RANDOM HALK INPUT INSTRUCTIONS WWWW. <sup>癏</sup>廗藔毫瓷,该要素事来,来来来来,我的事来,我来说,我来来来来来来来来来来。<br>※

**\*\*\*\*\* CARD A (20A4)** MORSE SAMPLE PROBLEM POINT FISSION SOURCE IN AIR

TITLE CARD CARD A CANY CHARACTER DTHER THAN A BLANK OR ALPHAMERIC IN COLUMN ONE WILL TERMINATE THE JOB. )

![](_page_24_Picture_28.jpeg)

![](_page_25_Picture_6.jpeg)

- COMIT IF 'NCOLTP' ON CARD B LE 0} NHISTR LOGICAL TAPE NUMBER FOR THE FIRST COLLISIONTAPE.
	- NHISMX TUE HIGHEST LOGICAL NUhBER THAT A COLLISIONTAPE MAY BE ASSIGNED.
	- NBINDCJXJ=1,36 AN INDEX TO INDICATE THE COLLISIONPARAMETERS TO BE WRITTEN ON TAPE.

 NCOLLSCJXJ=1,13 - AN INDEX TO INDICATE THE TYPES OFCOLLISIONS TO BE PUT ON TAPE.

RANDOM - STARTING RANDOM NUMBER.

\*\*\*\*\* CARD H (Z12)

#### 0003SFA731A RANDOM

### \*\*\*\*\* CARD I (7IS)

\*\*««« CARD I C7I5D**n** -1 1 1 1 0 G 1 37NSPLT NPAST IEBIAS MAXGP

NSPLT NPAST IEBIAS MAXGRAPH IEBIAS MAXGRAPH IEBIAS MAXGRAPH IEBIAS MAXGRAPH IEBIAS MAXGRAPH IEBIAS MAXGRAPH IE

- NSPLT INDEX INDICATING THAT SPLITTING ISCARD I ALLOWED IF > 0.<br>NKILL - INDEX INDICATI
	- NKILL INDEX INDICATING THAT RUSSIAN ROULETTE ISALLOWED  $IF > 0$
	- NPAST INDEX INDICATING THAT EXPONENTIAL TRANSFORMIS INJOKED IF > 0 ( SUBROUTINE 'DIREC' REQUIRED}.

**A**  $\mathbf{N}$  $\mathbf{I}$ 

- NOLEAK INDEX INDICATING THAT NON-LEAKAGE ISINVOKED IF  $> 0$ .
- IEBIAS INDXE INDICATING THAT ENERGY BIASING ISALLOWED IF  $>$  0.
- MXREG NUMBER OF REGIONS DESCRIBED BY GEOMETRYINPUT CWILL BE SET TO ONE IF LE 03.
- MAXGP GROUP NUMBER OF LAST GROUP FOR WHICH RUSSIAN ROULETTE, SPLITTING OR EXPONENTIALTRANSFORM IS TO BE PERFORMED. FOR ADJOINTSET = 'NMTG' OR OUERSTORING RESULTS.

#### **##### CARD J (6IS.4E10.5)**

![](_page_26_Picture_245.jpeg)

- NGPZ REGION NRG1 TO NRG2', INCLUSIUE, IN STEPS<br>RG1 OF 'NORG', THE FOLLOWING WEIGHT STANDARDS AND NDRG PATHSTRETCHING PARAMETERS ARE ASSIGNED. IF NRG8 'NGP1'= 0, GROUPS 1 TO 'MAXGP1 WILL BE USEDIF 'NRG1 ' = 0, REGIONS 1 TO MXREG WILL BE USED CBOTH IN STEPS OF ONE3. USUALLY 'NDG^IAND 'NDRG'sl.
- $m$ Thihi Weight Above Which Splitting Will Occur
- WTLOW1 WEIGHT BELOW WHICH RUSSIAN ROULETTE IS
- PLAYED. WTAUE1 WEIGHT GIUEN THOSE PARTICLES SURUIUINGRUSSIAN ROULETTE.
- PATH PATH-LENGTH STRETCHING PARAMETERS FOR USE INEXPONENTIAL TRANSFORM CUSUALLY 0 LE 'PATH' $LT$  1).

 THE ABOUE INFORMATION IS REPEATED UNTIL DATA FOR ALLGROUPS AND REGIONS ARE INPUT.

 mm END CARD J WITH NEGATIUE UALUE OF 'NGP1 ' CEX. .-1IN COLUMNS 4 AND  $5$ )  $**$ 

![](_page_27_Picture_3.jpeg)

#### \*\*\*\*\* COMBINATORIAL GEOMETRY INPUT INSTRUCTIONS \*\*\*\*\* <mark>乕栗</mark>屪鷪褾羻瀤蒝嶎癴痵瓶灌撠孌嶚漮鵉漰嶈豦巌虃嶶庯巓獙葇癝轕獑擜擜獙虃ӝے灡穈菄獑瑮醥澩聺竂麍癏瘷曢瀤

![](_page_28_Picture_114.jpeg)

![](_page_28_Picture_115.jpeg)

THE COMBINATORIAL GEOMETRY INPUT DATA IS READ BY THE JOMIN' SUBROUTINE, EXCEPT FOR THE REGION UOLUMES 'UNOR(I)', WHICH ARE READ BY THE 'GTULIN' SUBROUTINE WHENEVER 'IVOPT'= 3. FOR CLARITY OF TERMINOLOGY, THE TERMS "REGIONS" AND "MEDIA" HAVE ESSENTIALLY THE SAME<br>MEANING AS IN THE 'OSR GEOMETRY PACKAGE', BUT ARE CONSTRUCTED IN A DIFFERENT MANNER. THE TERM "ZONE" IS THE SAME AS THE "REGION" AS DEFINED IN THE ORIGINAL COMBINATORIAL GEOMETRY PACKAGE. THE TERM "BODY" HAS THE SAME MEANING AS IN THE ORIGINAL COMBINATORIAL GEOMETRY PACKAGE

- **IUOPT** - OPTION WHICH DEFINES THE METHOD BY WHICH REGION VOLUMES ARE DETERMINED: IF IVOPT =  $0$ , VOLUMES SET EQUAL TO 1, IVOPT = 1. CONCENTRIC SPHERE VOLUMES ARE CALCULATED. IUDPT = 2. SLAB UOLUMES  $(1 - DIM. )$  ARE
	- CALCULATED, (NOT OPERATIONAL) IUOPT = 3, UOLUMES ARE INPUT BY CARD
- **IDBG** - IF IDBG > 0, SUBROUTINE 'PR' IS CALLED TO PRINT RESULTS OF COMBINATORIAL GEOMETRY CALCULATIONS DURING EXECUTION. USE ONLY FOR <sup>1</sup> **DEBUGGING**
- **JTY** - ALPHANUMERIC TITLE FOR GEOMETRY INPUT  $[COLUMNS 21 - 80]$

ONE SET OF 'CGB' CARDS IS REQUIRED FOR EACH BOOY AND FOR THE "END"-CARD, LEAVE COLUMNS 1-6 BLANK ON ALL CONTINUATION CARDS.

- ITYPE SPECIFIES BODY TYPE OR 'END' TO TERMINATE READING OF BODY DATA (FOR EXAMPLE 'BOX, RPP, ARB', ETC. ). LEAVE BLANK FOR CONTINUATION CARDS.
- **IALP** - BODY NUMBER ASSIGNED BY USER (ALL INPUT BODY NUMBERS MUST FORM A SEQUENCE SET BEGINNING AT 1). IF LEFT BLANK, NUMBERS ARE ASSIGNED SEQUENTIALLY. EITHER ASSIGN ALL OR NONE OF THE NUMBERS. LEAVE BLANK FOR CONTINUATION CARDS.
- FPD(I) REAL DATA REQUIRED FOR THE GIVEN BODY AS SHOWN IN TABLE 4.3 OF THE 'MORSE-CG' MANUAL THIS DATA MUST BE IN CM.

![](_page_29_Picture_505.jpeg)

 $\mathcal{L}^{\mathcal{L}}$  and  $\mathcal{L}^{\mathcal{L}}$  and  $\mathcal{L}^{\mathcal{L}}$  and  $\mathcal{L}^{\mathcal{L}}$ 

«•»«« CARDS CGF C7D10.S3

A COMING THE COMMISSION COMMISSION COMMISSION COMMISSION COMMISSION COMMISSION COMMISSION COMMISSION COMMISSION UNORCI3 - UOLUME OF THE "I-TH" REGION (I = 1<br>HXREG', THE NUMBER OF REGIONS).

T O

#### **««»\*\* MORSEC - CROSS-SECTION MODULE IKPUT INSTRUCTIONS \*\*»\*\***»。同果是来来要要是我来来的商家的来来来来来,我来说来说,我来说来说来来,我来说我来来,我来说我来说,我来说我是我来说我的。

\*\*\*\*\* CARD XA (20A4) 37 GROUP FE/CU CROSS SECTIONS — P3 --- DENSITY =

TITLE CARD FOR CROSS SECTIONS. THIS TITLE IS ALSOWRITTEN ON TAPE IF A PRCCESSED TAPE IS WRITTEN;THEREFORE, IT IS SUGGESTED THAT THE TITLE B£DEFINITIVE.

\*\*\*\*\* CARD XB (13IS)

![](_page_30_Picture_147.jpeg)

- NGP THE NUMBER OF PRIMARY GROUPS FOR WHICH THERE ARE CROSS SECTIONS TO BE STOREDSHOULD BE SAME AS 'NMGP' INPUT IN 'MORSE'
- NDS NUMBER OF PRIMARY DQWNSCATTERS FOR 'NGP'C USUALLY 'NGP' 3.
- NGG NUMBER OF SECONDARY GROUPS FOR WHICH THEREARE CROSS SECTIONS TO BE STORED.
- NOSG NUMBER OF SECONDARY DOWNSCATTERS FOR 'NGG'C USUALLY 'NGG' 3,
- INGP TOTAL NUMBER OF GROUPS FOR WHICH CROSSSECTIONS ARE TO BE INPUT.
- ITBL TABLE LENGTH, I.E., THE NUMBER OF CROSS SECTIONS FOR EACH GROUP CUSUALLY EQUAL TONUMBER OF OOWNSCATTERS + NUMBER OFUPSCATTERS + 33.
- ISGG LCCATION OF WITHIN-GROUP SCATTERING CROSS SECTIONS CUSUALLY EQUAL TO NUMBER OF UP- $SCATERS + 4$ ].
- NMED NUMBER OF MEDIA FOR WHICH CROSS SECTIONS ARE TO BE STORED; SHOULD BE SAME AS 'MEDIA' INPUTIN 'MORSE' .
- NELEM NUMBER OF ELEMENTS FOR WHICH CROSS SECTIONSARE TO BE READ.
- NMIX NUMBER OF MIXING OPERATIONS t ELEMENTS TIMESDENSITY OPERATIONS) TO BE PERFORMED (MUST BE GE 1 3.
- NCOEF NUMBER OF COEFFICIENTS FOR EACH ELEMENT,INCLUDING P-0.
- NSCT NUMBER OF DISCRETE ANGLES CUSUALLYNCOEF/2-INTEGRAL).
- ISTAT FLAG TO STORE LEGENDRE COEFFICIENTS IFGREATER THAN ZERO.

![](_page_31_Picture_193.jpeg)

- IRDSG « SWITCH TO PRINT THE CROSS SECTIONS AS THEYARE READ IF  $> 0$ .
- ISTR \* SWITCH TO PRINT CROSS SECTIONS AS THEY ARESTORED IF > O.
- IFMU « SWITCH TO PRINT INTERMEDIATE RESULTS OF MU'SCALCULATION IF > 0.
- IMOM \* SWITCH TO PRINT MOMENTS OF ANGULARDISTRIBUTION IF > 0.
- IPRIN \* SWITCH TO PRINT ANGLES AND PROBABILITIES $IF > 0.$
- IPUN \* SWITCH TO PRINT RESULTS OF BAD LEGENDRECOEFFICIENTS IF > 0.
- IDTF \* SWITCH TO SIGNAL THAT INPUT FORMAT IS 'DTF-IU1 FORMAT IF > 0; OTHERWISE, 'ANISN'FORMAT IS ASSUMED.
- IXTAPE LOGICAL TAPE UNIT IF BINARY CROSS SECTION TAPE, SET EQUAL TO 0 IF CROSS SECTIONS ARE FROM CARDS. IF NEGATIUE, THEN THE PRCCESSEDCROSS SECTIONS AND OTHER NECESSARY DATA FROM A PREOIOUS RUN WILL BE READ; IN THIS CASE C 'IXTAPE' < 0] NO CROSS SECTIONS FROM CARDS AND NO MIXING CARDS MAY BE INPUT. THEABSOLUTE UALUE OF 'IXTAPE' IS THE LOGICAL $\blacksquare$ TAPE UNIT.
- JXTAPE LOGICAL TAPE UNIT OF A PRCCESSED CROSS-SECTION TAPE TO BE WRITTEN. THIS PROCESSED ~ TAPE WILL CONTAIN THE TITLE CARD. THE UARIABLES FROM COMMON 'LOCSIG' AND THEPERTINENT CROSS SECTIONS FROM BLANK COMMON.
- I06RT LOGICAL TAPE UNIT OF A POINT CROSS-SECTIONTAPE IN '06R'- FORMAT.
- IGQPT LAST GROUP C 'MORSE' MULTIGROUP STRUCTURED FOR WHICH THE '06R'- POINT CROSS SECTIONSARE TO BE USED (LE 'NMGP').
	- SWITCHES ARE IGNORED IF 'IXTAPE'  $\leq$  0.

C0MIT IF 'IXTAPE1 LE 03 ELEMENT IDENTIFIERS FOR CROSS-SECTION TAPE IF ELEMENT IDENTIFIERS ARE IN SAME ORDER AS ELEMENTS ON TAPE,THEEFFICIENCY OF THE CODE IS INCREASED DUE TO FEUERTAPE REWINDS.

COMIT IF 'IXTAPE' NOT 0} IF CROSS SECTIONS ARE IN FREE-FORM, A CARD WITH \*\* INCOLUMNS 2 AND 3 MUST PRECEDE THE ACTUAL DATA. 'ANISN' FORMAT IF 'IDTF' LE 0; OTHERWISE,'DTF-IU'- FORMAT. CROSS SECTIONS FOR 'INGP' GROUPS WITH A TABLELENGTH 'ITBL' FOR 'NELEM' ELEMENTS EACH WITH 'NCOEF'COEFFICIENTS.

\*\*\*\*\* CARD XD (14IS) 34 3S 36 <sup>37</sup> 42 43 <sup>45</sup>

mmmmm CARDS XE

# WWWW.CARDS XF (2IS, E10.5)  $1 - 16.627E - 02$ KM KE RHO

 $[OMIT IF 'IXTAPE' < 0]$ 

'NMIX'(SEE CARD XB) CARDS ARE REQUIRED

- KM. - MEDIUM NUMBER.
- ELEMENT NUMBER OCCURING IN MEDIUM 'KM' KE. (NEGATIVE VALUE INDICATES LAST MIXING OPERATION FOR THAT MEDIUM). FAILURE TO HAVE A NEGATIVE VALUE CAUSES CODE NOT TO GENERATE ANGULAR PROBABILITIES FOR THAT MEDIA ['LEGEND' AND 'ANGLE' NOT CALLED).
- RHO. - DENSITY OF ELEMENT 'KE' IN MEDIUM 'KM'.
- IF YOU USE THE CROSS-SECTION SET STORED ON **BE BE BE BE BE**
- UNIT 8. DENSITY OF ELEMENT 'KE' MEANS THE 康米米米米
- ATOMIC DENSITY OF ELEMENT 'KE', READ UNITS **展览装置室**
- OF ATOMIC DENSITIES IN (10\*\*24 N/CM\*\*3) **单第單案章**

(OMIT IF 'IOSRT' LE 0)

 $\mathcal{F}_{\mathcal{A}}$ 

- NXPM NUMBER OF POINT CROSS-SECTION SETS PER MEDIUM FOUND ON AN 'OGR'-TAPE.
	- = 1. TOTAL CROSS SECTION ONLY,
	- = 2, TOTAL + SCATTERING CROSS SECTION, = 3, TOTAL, SCATTERING, AND NU\*FISSION<br>CROSS SECTION.

 $\mathbf{r}$  $\overline{\mathbf{u}}$ 

 $\infty$  $\mathbf{I}$ 

**WWWWW THE FOLLOWING DATA ARE READ FROM CARDS BY SCORIN\*\*\*\*\*** 

**WHWHH SAMBO ANALYSIS INPUT INSTRUCTIONS \*\*\*\*\*\* 脊管照塞 计数据系统 医新发光照相 医新洲紫紫紫斑 医新水素 新闻 医动脉形状 新闻 医新闻法 新闻学 法法律** 

\*\*\*\*\* CARD AA (20A4) SAMBO ANALYSIS INPUT DATA

 $\cdots$  cannot be cover

**WANNE CARDS XG [IS]** 

![](_page_32_Picture_124.jpeg)

TITLE INFORMATION - WILL BE IMMEDIATELY OUTPUT.

![](_page_32_Picture_125.jpeg)

OF EXTRA ARRAYS OF SIZE 'ND' TO BE SET ASIDE (USEFUL, FOR EXAMPLE, AS A PLACE TO STORE DETECTOR-DEPENDENT COUNTERS)

![](_page_33_Picture_261.jpeg)

DETECTORS.

\*\*\*\*\* CARD JJ (20A4)

\*\*\*\*\* CARDS KK [ 7E10.4]

\*\*\*\*\* CARD LL (2004)

\*\*\*\*\* CARD MM (7E10.4)

LUMIT IF 'INTI' LE 1 OR 'NE' LE 1)<br>UNITS FOR TIME AND ENERGY-DEPENDENT FLUENCE FOR ALL<br>DETECTORS DETECTORS.

(UMIT IF '|NT|' LE 1 )<br>'NT' VALUES OF UPPER LIMITS OF TIME BINS FOR EACH DETECTOR [IN ORDER OF INCREASING TIME AND DETECTORNUMBERD. THE UALUES FOR EACH DETECTOR MUST STARTON A NEW CARD. 'INTI' UALUES ONLY ARE READ IF 'NT' IS NEGATIUE. THEY ARE THEN USED FOR EUERY DETECTOR.

[OMIT IF 'NA' LE 1 ] UNITS FOR ANGLE- AND ENERGY-DEPENDENT FLUENCE FOR ALLDETECTORS.

COMIT IF 'NA' LE 1) 'NA1 UALUES OF UPPER LIMITS OF ANGLE BINS CACTUALLYCOSINE BINS; THE NA-TH UALUE MUST EQUAL ONE3.

FOLLOWING THE INPUT FOR THE 'SAMBO' ANALYSIS MODULE,INPUT CARDS FOR USER-WRITTEN ROUTINES 'INSCOR',1SOURCE', AND 'ENDRUN'.

## \$\$\$\$\$\$\$\$\$\$ MORSE SAMPLE PROBLEM \*\*\*\*\*\*\*\*\*\*\*\*\*\*\*\*\*\*

 $\mathbf{1}$ 

## 8. 3 Datenausgabe

- 1) Titelkarte
- 2) Ausdruck der eingegebenen Werteparameter der Karten B,C,D.
- 3) Stimmen NGPQTN und NMTG in ihren Werten nicht überein, so erscheint an dieser Stelle der Ausdruck "DDT IS DIFFERENT FROM WISTRT:  $DDF = \ldots E + \ldots$ " DDF ist das Startgewicht des Teilchens, korrigiert für die Quelle die über eine andere Anzahl von Gruppen definiert ist als im aktuellen Fall genutzt wird.
- 4) Bei anderer Eingabe uon ISOUR erscheint an dieser Stelle der Ausdruck des mit dem Kartensatz El eingegebenen Spektrums
- 5) Diesem Ausdruck liegt der Kartensatz F zugrunde. Ausgedruckt wird die Zuordnung uon Energiegruppe und der entsprechenden oberen Energie, sowie der diesem Energieintervall entsprechen den mittleren Geschwindigkeit der Neutronen. In Energiegruppe 37 steht der in Karte C als VELTH angegebene Wert.
- 6) Ausdruck der für die "reduction technique" eingegebenen Werte . Kartensatz I bis L.

![](_page_36_Picture_6.jpeg)

7) "Combinatorial geometry" Output Diese Daten erlauben die Kontrolle der Karten CGA bis CGF.

 $\bar{\mathcal{A}}$ 

 $\sim 10^7$ 

 $\sim 10^{-11}$ 

 $\sim 100$  km s  $^{-1}$ 

 $\sim 10^7$ 

![](_page_38_Picture_35.jpeg)

2 2 2 2 2 2 2 2 2 2 2 2 2 2 1 1 8

SAMPLE PROBLEM FOR HORSE

 $\sim 1$ 

 $7)$ 

 $IDBG = 0$ 

 $I \cup OPT = 0$ 

3月20年2222222222223222223

"Cross section Output"

- 8) Karten XA bis XL.
- 9) Ausdruck der eingelesenen Elemente; es werden die Überschriften angegeben die den Wirkungsquerschnitten auf der Bibliothek voranstehen.
	- Es bedeuten:
	- a) Identifizierungsnummer des Elements in der Bibliothek
	- b) Kurzzeichen des Elements
	- c) Legendre Koeffizient
	- d) Anzahl der Energiegruppen (37 Neutronen, 22 Gammas)
	- e) Art des Spektrums
	- f) maximale Temperatur für die Gültigkeit der Wirkungsquerschnitte (in Kelvin)
	- g) Organisationsdaten für die Bibliothek, z.B. Name der Bibliothek, Datum der Erstellung der Datei.
- 10) Die "mixing table" zeigt an die Anzahl der verwendeten Elemente überhaupt, und die in einem Medium enthaltenen Elemente, die gemischt werden sollen. Für ein Element in einem Gemisch oder einem Molekül gelten andere Atomdichten, siehe dazu Abschnitt 6.

Für dieses Gemisch erstellt das Programm neue Wirkungsquerschnitte .

![](_page_40_Picture_27.jpeg)

TAUTHOT OPTIONS<br>
ISBN (AS READ) 8<br>
ISBN (AS READ) 8<br>
ISBN (AS READ) 8<br>
INDI (HOHENTS) 8<br>
INDI (HOHENTS) 7<br>
IPN I (HPOSSIBLE COEF) 8<br>
CARD FORTHAT (IOTF) 8<br>
HORSEC TAPE (IXTAPE) 8<br>
DER TAPE (IXTAPE) 8<br>
OSR TAPE (IOSRT) 8

9)

![](_page_40_Picture_28.jpeg)

 $10)$ 

MIXING TABLE

MEDIA 1 CONTAINS ELEMENT 1 WITH DENSITY 5.38998E-95 2 CONTAINS ELEMENT 2 WITH DENSITY 8.4750E-02 MEDIA

11) Wirkungsquerschnitte für Medium l

```
Es bedeuten:
```
- a) Makroskopischer Wirkungsquerschnitt  $\Sigma_{+}$ (totaler W.Q. x Atomdichte)
- b) Cross-section for the name typ particle to exit a collision; times the multiplicity of such particles.
- c) Wahrscheinlichkeit für "upscatter"
- d) SIGST/SIGT
- e) Wahrscheinlichkeit für die Erzeugung sekundärer Ereignisse.
- f)  $v \cdot \Sigma_f / \Sigma_t$

![](_page_41_Picture_65.jpeg)

 $\label{eq:2.1} \frac{1}{\sqrt{2}}\int_{\mathbb{R}^3}\frac{1}{\sqrt{2}}\left(\frac{1}{\sqrt{2}}\right)^2\frac{1}{\sqrt{2}}\left(\frac{1}{\sqrt{2}}\right)^2\frac{1}{\sqrt{2}}\left(\frac{1}{\sqrt{2}}\right)^2\frac{1}{\sqrt{2}}\left(\frac{1}{\sqrt{2}}\right)^2.$ 

11)

ĺ

![](_page_42_Picture_2175.jpeg)

12} Detektorkoordinaten

Achtung: Bei Benutzung der "Slab-geometry" werden die x,y-Koordinaten des Detektors in dem BLOCK-DATA im member MAIN angegeben. Diese werden weiter unten mit den SQURCE-DATA ausgegeben.

Es ist To die minimale Flugzeit bis zum Detektor. Das Alter und die Position der Teilchen werden benutzt, um eine minimale Ankunftszeit (To) für jeden Detektor zu erhalten, welche die untere Kante des ersten Zeitbins definiert.

 $T_0$  = AGSTRT + SQRT((XD - XSTRT) \*\* 2 +  $(YD - YSTRT)$ \*\*2 +  $(2D - ZSTRT) * * 2/V_{1}$ mit den Startwerten von: AGSTRT - Alter WTSTRT - statistischem Teilchengewicht XSTRT YSTRT) - Position einer diskreten Quelle ZSTRT XD YD } - Detektorpositionen ZD V<sub>I</sub> - maximalen Geschwindigkeit (entspricht der Geschwindigkeit der Neutronen aus Energiegruppe l, sonst ist die Lichtgeschwindigkeit gemeint.)

13) Ausdruck der für ein Material eingelesenen "response" für einen Detektor.

![](_page_44_Picture_33.jpeg)

 $13)$ 

 $12)$ 

![](_page_44_Picture_34.jpeg)

NUMBER OF ANGLE BINS 0

2165 CELLS USED BY AVALYSIS, 38500 CELLS REMAIN UNUSED.

0. NEXNO= 1

 $\hat{\mathbf{r}}$ 

 $\ddot{\phantom{0}}$ 

14) Pro "Batch" werden die mittleren Werte der Quelle und die Anzahl der Kollisionen angegeben.

![](_page_45_Picture_146.jpeg)

**BRASTART BATCH 1** RANDOM=00003SFA731A SOURCE DATA<br>YOU ARE USING A SOURCE USPSION HATCH SETS HATE TO DOF AND PROVIDES AN ENERGY IG.<br>IF IPOINT = 0, AN AREA SOURCE IS SELECTED,<br>IF IBEAM = 0, ISOTROPIC PARTICLE DIRECTION IS SELECTED.<br>IF IBEAM = 0, ISOTROPIC PARTIC THE SOURCE AREA IS PERPENDICULAR TO THE Z-DIRECTION AND EXTENDS FROM<br>XSL = 2400 00 TO XSU = 2600 00 AND FROM<br>YSL = 2400.00 TO YSU = 2600.00 ALL DETECTOR AREAS HAVE THE SAME VALUE. THEY EXTEND FROM<br>XOL = 2400.00 TO XOU = 2600.00 AND FROM<br>YOL = 2400.00 TO YOU = 2600.00 YOU ARE USING THE DEPAULT VERSION OF GTHED WHICH ASSUMES GEOMETRY AND XSECT MEDIA ARE IDENTICAL.<br>STAGE-OR TAVE UAVE UAVE WARE WARE AND TANE SOOR 2. YANE ARE MORAVE<br>STAGE-OR TALE OR 8.0 8.0 D. 1.0000 2.4956-03 2.501E-03 8.0 NUMBER OF COLLISIONS OF TYPE NCOLL<br>SUURCE SPLIT(D) FISHN GAMGEN REALCOLL ALBEDO<br>SOG S92 0 0 26886 718 TIME REQUIRED FOR THE PRECEDING BATCH HAS 6 SECONDS. RANDOM-FSOGRSDORAL2 essTART BATCH 2 SOURCE DATA<br>STAVE<br>STOODE+02 IAVE UAVE<br>4.00 0.0  $0.0$ HAVE XAUE YAUE ZAUE<br>1 0000 2.499€+03 2.501€+03 0.0 AGEALE NUMBER OF COLLISIONS OF TYPE NCOLL<br>SOURCE SPLIT(D) FISHN GAMGEN REALCOLL<br>SOO S11 0 0 24134 **BORYX ESCAPE E-CUT TIMEKILL R R KILL R R SURV GAMLOST**<br>1846 0 0 0 0 1911 141  $ALBEDD$ TIME REQUIRED FOR THE PRECEDING BATCH HAS S SECONDS **BAUSTART BATCH 3** RANDOM=9BCAE94ECAE2 SOURCE DATA IAUE UNUE<br>4.00 0.0  $9.8$ HAVE XAVE YAVE ZAVE<br>1.0000 2.501E+03 2.498E+03 0.0 **AGEALE**  $50000 - 02$ NUMBER OF COLLISIONS OF TYPE NCOLL<br>SOURCE SPLIT(D) FISH GAMGEN REALCOLL ALBEDO<br>SONO B23 0 BORYX<br>2631 ESCAPE E-CUT TIMEKILL R R KILL R R SURV GAMLOST TIME REQUIRED FOR THE PRECEDING BATCH HAS 8 SECONDS seeSTART BATCH 4 RANDOH=DE769AFC4942 SOURCE\_DATA SURGE UNIT<br>S.000E+02 4.00 0.0  $0.9$ HAUE XAUE YAUE ZAUE<br>1 0000 2 498E+03 2 497E+03 0 0 AGEALE NUMBER OF COLLISIONS OF TYPE NCOLL<br>SOURCE SPLIT(D) FISHN GAMGEN REALCOLL ALBERO<br>SOO 7SS 0 0 35763 784 BORYX ESCAPE E-CUT TIMEKILL R R KILL R R SURV GAMLOST<br>2735 8 0 0 1255 181 TIME REQUIRED FOR THE PRECEDING BATCH WAS 8 SECONDS. RANDOH=6737AC3DABB2 **WHASTART BATCH 5:** SOURCE DATA<br>STAVE<br>ST800E+02 IAVE UAVE<br>4.00 0.0 UAVE HAVE XAVE YAVE ZAVE<br>1.9999 2.592€103 2.593€103 0.0 AGEAVE<br>0.0 NUMBER OF COLLISIONS OF TYPE NOOLL<br>SOURCE SPLITCD FISH GATGEN REALCOLL ALBEDO<br>SOO 773 0 TIME REQUIRED FOR THE PRECEDING BATCH WAS 9 SECONDS.

THIS CASE HAS RUN ON FRIDAY, MAY 10, 1985

TIME REQUIRED FOR INPUT HAS LESS THAN ONE SECOND.<br>YOU ARE USING THE DEFAULT VERSION OF STRUN HHICH DOES NOTHING

15) FLUENCE = AREA

 $14)$ 

![](_page_46_Picture_121.jpeg)

![](_page_47_Picture_116.jpeg)

Allen Werten vorangestellt sind die Daten über die Fläche der Detektoren und der Teilchenquelle. Außerdem werden Aus sagen über die Art der Quelle und die Teilchenausbreitung gemacht.

 $\sim$ 

 $15)$  Es bedeuten:

![](_page_47_Picture_117.jpeg)

Liegt die Detektorflache auf der äußersten Grenzfläche der •Streugeometrie, so wird für diesen Detektor zwar die "uncollided response" angegeben, nicht jedoch die "total response".

![](_page_48_Picture_0.jpeg)

16) Ausdruck der Anzahl der Neutronen pro eV, die durch die Detektor fläche hindurchtreten, bezogen auf ein Quellteilchen. Diese Größe wird pro Energieintervall und Detektor angegeben. Multipliziert man diese Anzahl der Neutronen mit AE, der Größe des Energiebins, und integriert über sämtliche Energieintervalle, so erhält man die "total response" , sofern die "response"-Funktion für jedes Energieintervall den Wert l hat.

 $-56 -$ 

# FLUENCE(ENERGY, DETECTOR) FLUENCE . AREA/EU

![](_page_50_Picture_23.jpeg)

![](_page_50_Picture_24.jpeg)

![](_page_50_Picture_25.jpeg)

 $16)$ 

 $\label{eq:2} \frac{1}{\sqrt{2}}\left(\frac{1}{\sqrt{2}}\right)^{2} \frac{1}{\sqrt{2}}\left(\frac{1}{\sqrt{2}}\right)^{2} \frac{1}{\sqrt{2}}\left(\frac{1}{\sqrt{2}}\right)^{2} \frac{1}{\sqrt{2}}\left(\frac{1}{\sqrt{2}}\right)^{2} \frac{1}{\sqrt{2}}\left(\frac{1}{\sqrt{2}}\right)^{2} \frac{1}{\sqrt{2}}\left(\frac{1}{\sqrt{2}}\right)^{2} \frac{1}{\sqrt{2}}\left(\frac{1}{\sqrt{2}}\right)^{2} \frac{1}{\sqrt{2}}\left(\frac{1}{$ 

 $\Delta_{\rm c}$ 

### EXTRA ARRAYS OF LENGTH ND

![](_page_52_Picture_15.jpeg)

![](_page_52_Picture_16.jpeg)

 $\label{eq:2.1} \mathcal{L}(\mathcal{L}^{\text{max}}_{\mathcal{L}}(\mathcal{L}^{\text{max}}_{\mathcal{L}}),\mathcal{L}^{\text{max}}_{\mathcal{L}}(\mathcal{L}^{\text{max}}_{\mathcal{L}}))$ 

18) Die folgenden Ausdrücke erklären sich von selbst. Es sind die Anzahl der Streuergebnisse und deren Teilchen gewicht, angegeben pro Energie und nach Regionen unterschieden .

Es werden angegeben:

- a) real scattering counters
- b) albedo scattering counters
- c) number of splittings
- d) number of Splittings prevented by lack of room
- e) number of russian roulette kills
- f) number of russian roulette survivals.

![](_page_54_Picture_23.jpeg)

 $\mathcal{L}^{\mathcal{L}}(\mathcal{L}^{\mathcal{L}})$  and  $\mathcal{L}^{\mathcal{L}}(\mathcal{L}^{\mathcal{L}})$  and  $\mathcal{L}^{\mathcal{L}}(\mathcal{L}^{\mathcal{L}})$ 

![](_page_54_Picture_24.jpeg)

 $\mathcal{L}^{\text{max}}_{\text{max}}$  and  $\mathcal{L}^{\text{max}}_{\text{max}}$